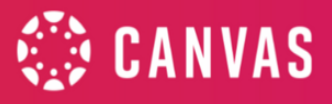

## **Gradebook Comparison Guide**

Enhanced Gradebook Filters is a Feature Option that can be enabled. Currently, it is in Feature Preview status. When the Enhanced Gradebook Filters feature preview is enabled for a course, instructors have all the functionality of the classic gradebook (with fewer clicks), plus additional filtering options, such as the ability to create and save filters for future use.

## **Resources**

● Canvas Release: Enhanced [Gradebook](https://community.canvaslms.com/t5/Gradebook-Filters-Feature/Canvas-Release-Enhanced-Gradebook-Filters/ta-p/511926) Filters

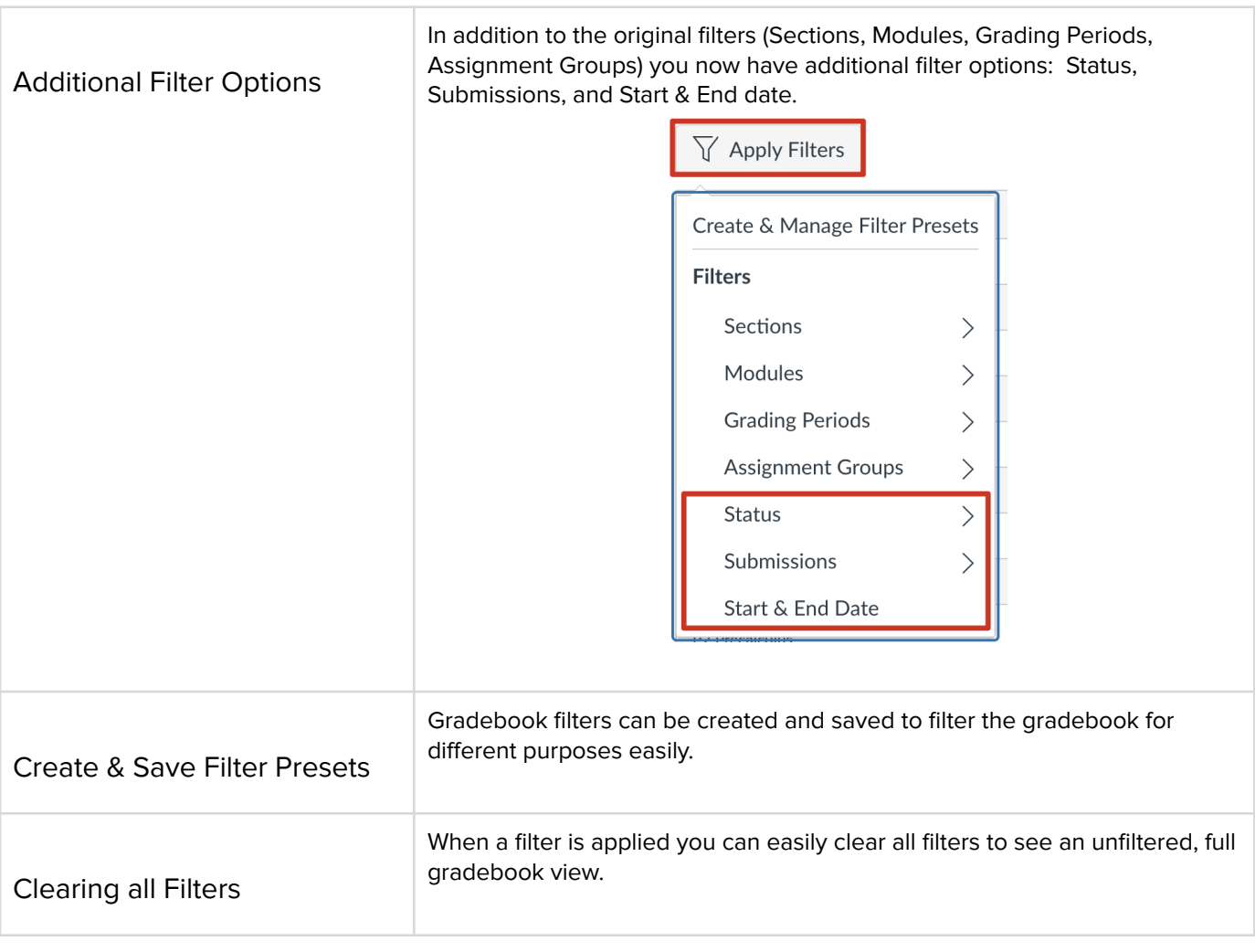

## **Enhanced Gradebook Filters New Features**

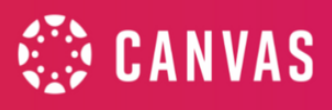

## **Gradebook Filters Comparison**

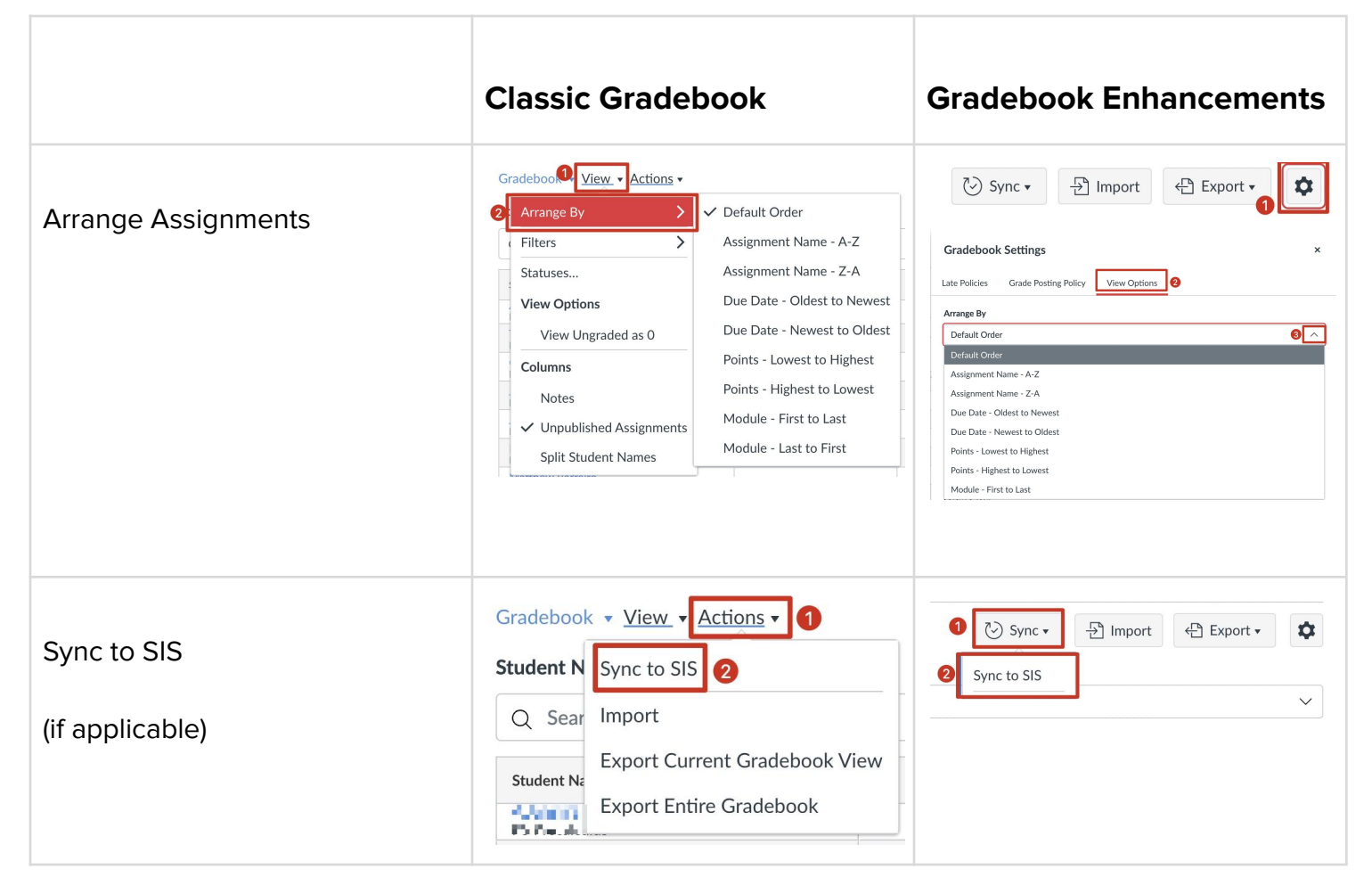

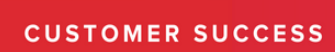

F

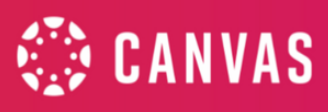

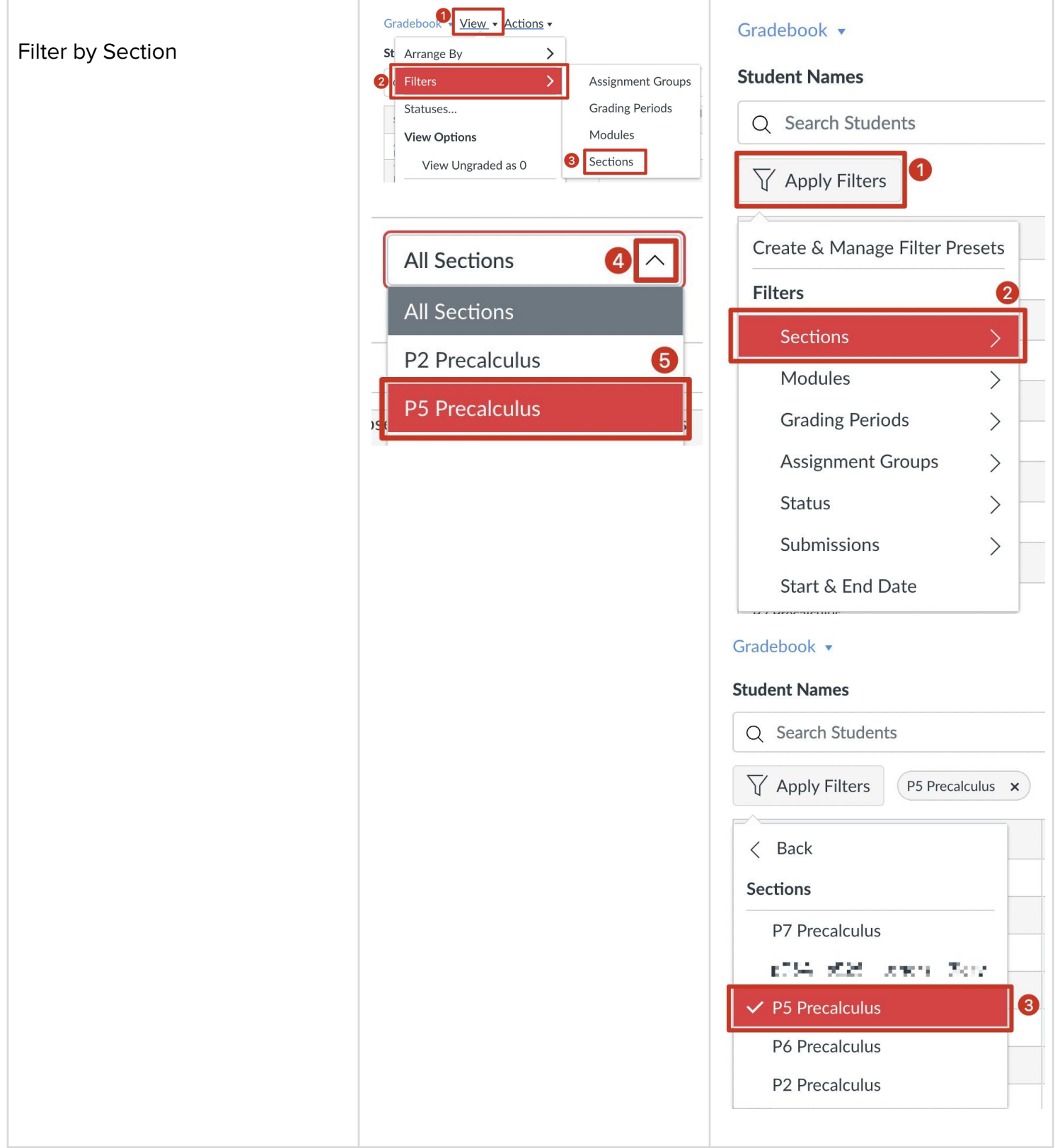

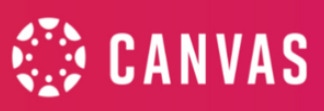

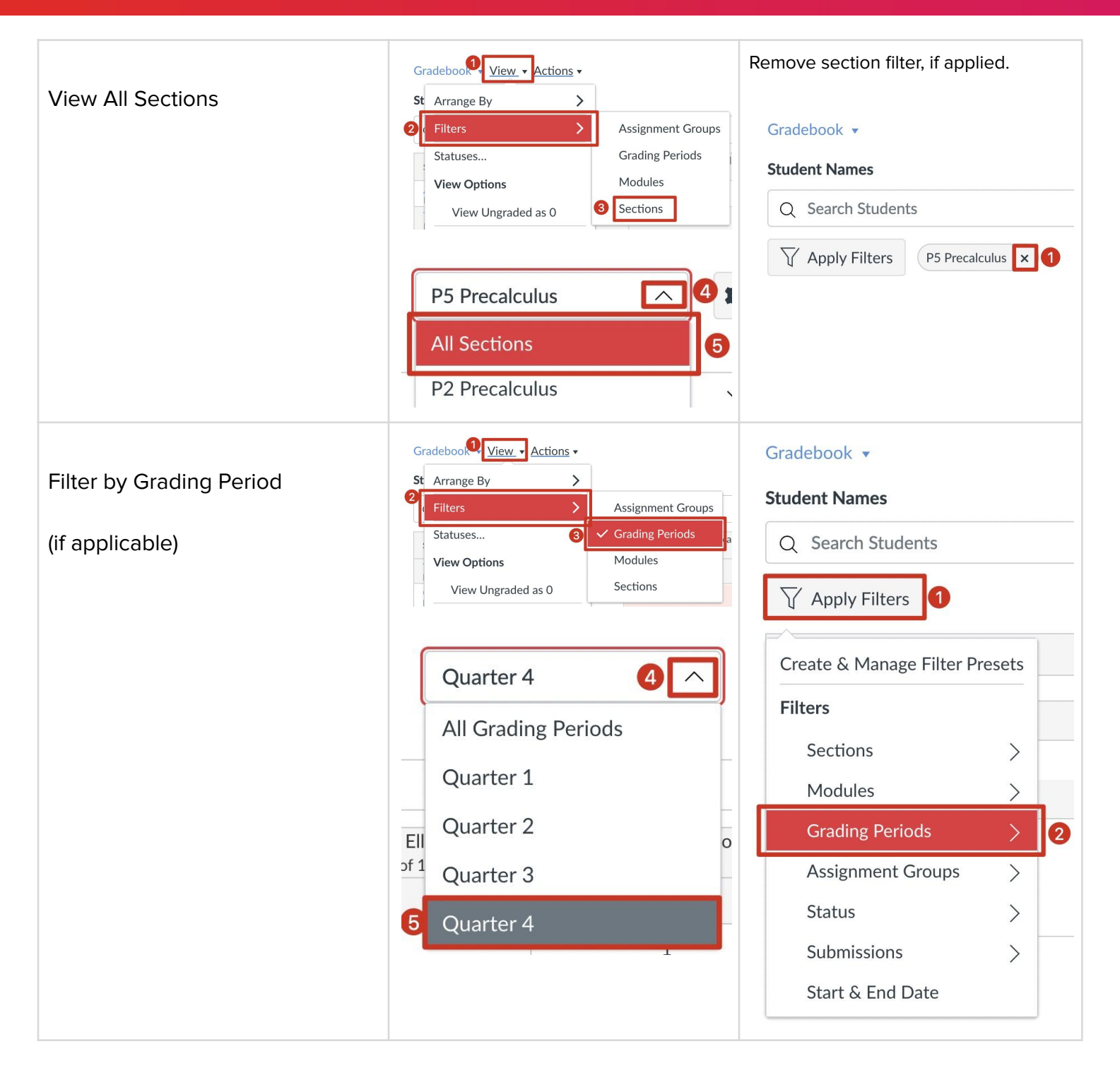

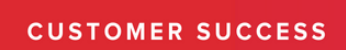

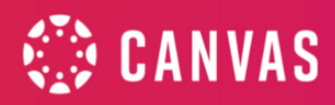

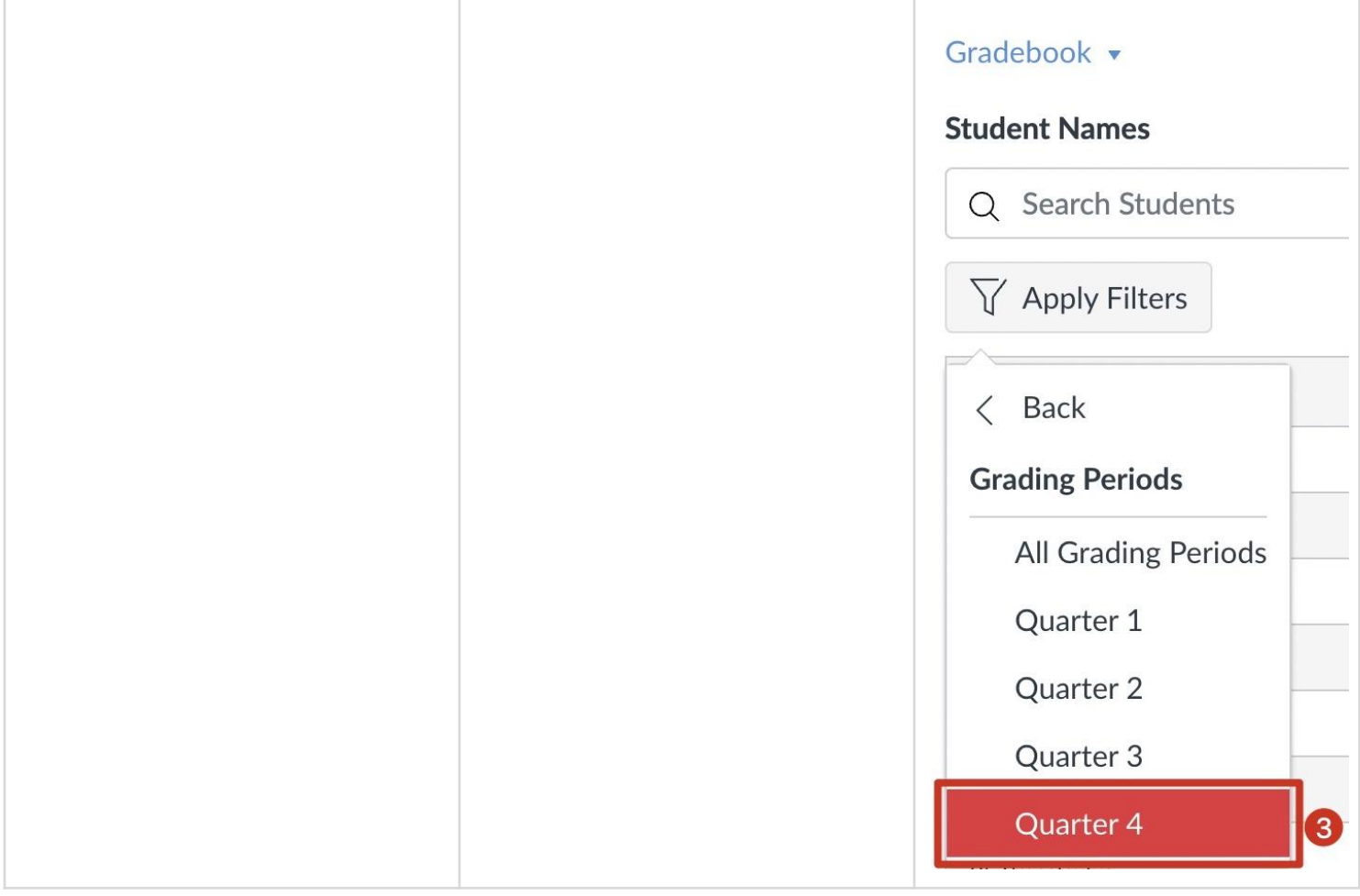

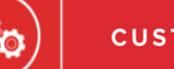

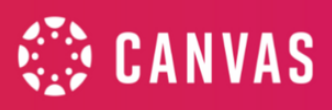

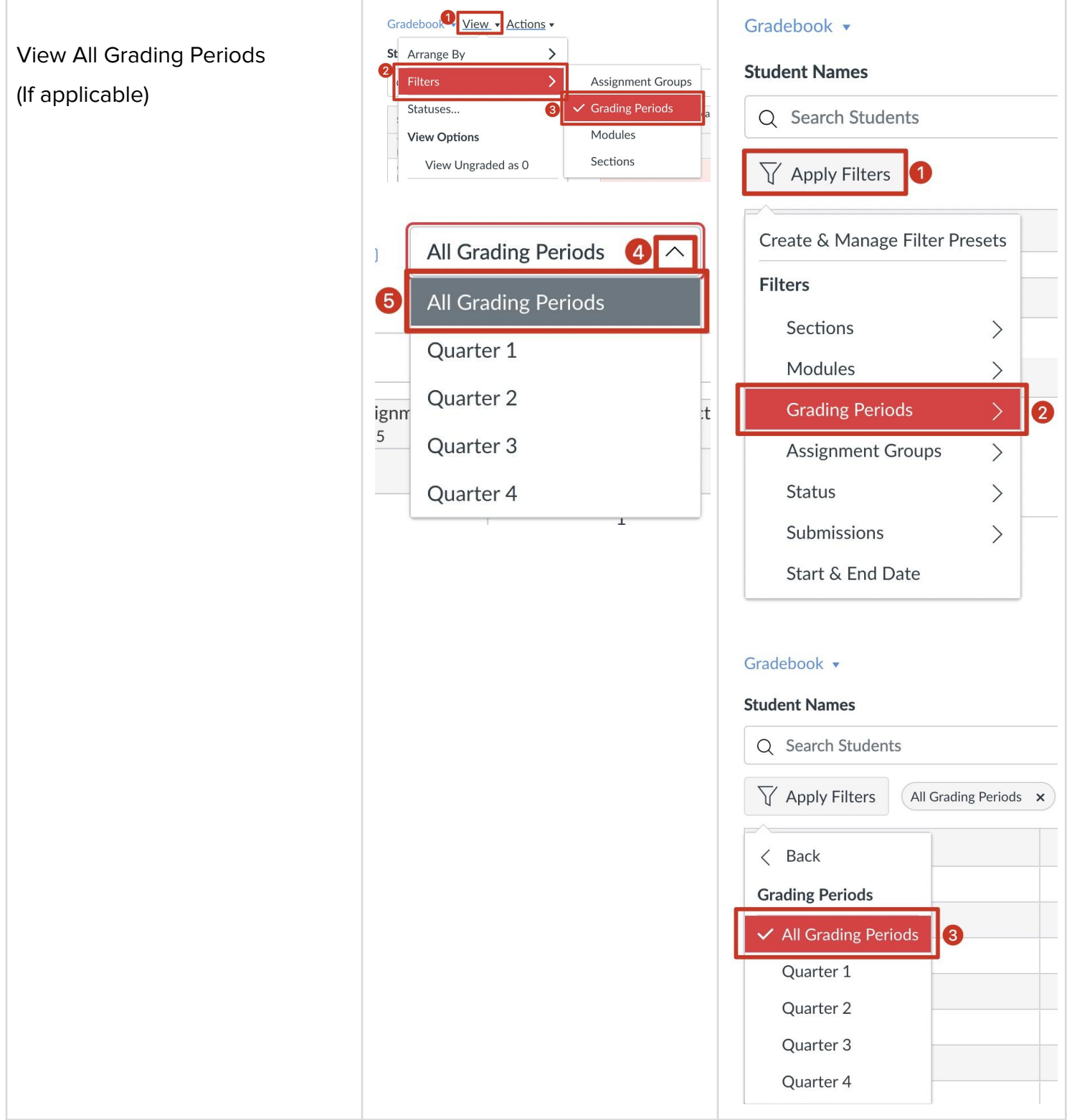